# **CoreIDRAW X7: The Official Guide to Mastering Vector Graphics Design**

For over 30 years, CorelDRAW has been the go-to software for professional designers and illustrators. With its powerful tools and intuitive interface, CorelDRAW X7 makes it easy to create stunning vector graphics for a wide range of applications, from logos and brochures to web graphics and illustrations.

Whether you're a beginner just starting out with vector graphics or an experienced designer looking to take your skills to the next level, this official guide has everything you need to master CorelDRAW X7.

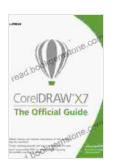

### CoreIDRAW X7: The Official Guide by Gary David Bouton

★★★★★ 4.3 out of 5
Language : English
File size : 86424 KB
Text-to-Speech : Enabled
Screen Reader : Supported
Enhanced typesetting: Enabled
Print length : 705 pages

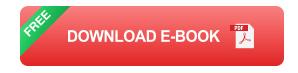

#### **Table of Contents**

- Chapter 1: to CorelDRAW X7
- Chapter 2: The CorelDRAW Interface
- Chapter 3: Basic Drawing Tools

Chapter 4: Object Manipulation

Chapter 5: Effects

Chapter 6: Typography

Chapter 7: Advanced Techniques

#### **Chapter 1: to CorelDRAW X7**

This chapter provides a comprehensive overview of the CorelDRAW X7 workspace, including the main toolbars, menus, and panels. You'll also learn about the different file formats supported by CorelDRAW and how to create and save new documents.

#### **Chapter 2: The CorelDRAW Interface**

This chapter takes a closer look at the CorelDRAW interface, providing you with an in-depth understanding of the different toolbars, menus, and panels. You'll also learn how to customize the interface to suit your own workflow.

#### **Chapter 3: Basic Drawing Tools**

This chapter covers the basic drawing tools in CorelDRAW X7, including the Pen tool, the Freehand tool, and the Shape tool. You'll also learn how to create and edit shapes, lines, and curves.

### **Chapter 4: Object Manipulation**

This chapter covers the different ways to manipulate objects in CorelDRAW X7, including moving, rotating, scaling, and grouping. You'll also learn how to use the Object Manager to manage the objects in your document.

#### **Chapter 5: Effects**

This chapter covers the different effects you can apply to objects in CorelDRAW X7, including fills, outlines, and shadows. You'll also learn how to use the Effects Manager to manage the effects applied to your objects.

#### **Chapter 6: Typography**

This chapter covers the basics of typography in CorelDRAW X7, including font selection, character formatting, and paragraph formatting. You'll also learn how to use the Text tool to create and edit text objects.

#### **Chapter 7: Advanced Techniques**

This chapter covers advanced techniques in CorelDRAW X7, including blend modes, masks, and symbols. You'll also learn how to use the Layers panel to organize your artwork and create complex effects.

This official guide to CorelDRAW X7 is the perfect resource for both beginners and experienced designers. With its comprehensive coverage of everything from basic drawing tools to advanced techniques, this guide will help you master CorelDRAW X7 and create stunning vector graphics for a wide range of applications.

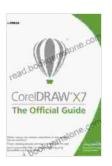

#### CoreIDRAW X7: The Official Guide by Gary David Bouton

4.3 out of 5

Language : English

File size : 86424 KB

Text-to-Speech : Enabled

Screen Reader : Supported

Enhanced typesetting : Enabled

Print length : 705 pages

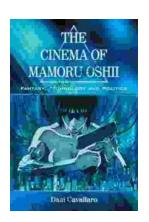

## Fantasy Technology and Politics: A Deep Dive into the Interwoven Worlds of Magic and Power

Fantasy literature has long captivated readers with its immersive worlds, epic battles, and compelling characters. However, beyond the surface-level...

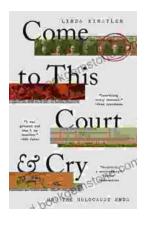

### Come To This Court And Cry: A Tale of Love, Loss, and Redemption

Come To This Court And Cry is a powerful and moving novel that explores the themes of love, loss, and redemption. The novel tells the story of a young woman...